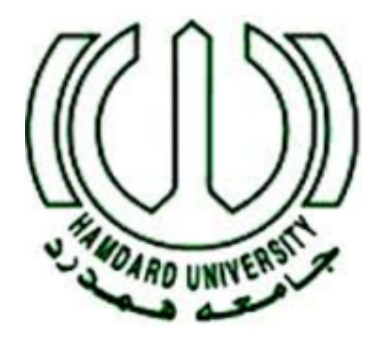

# SCORE BOARD

Awais Ahmed (Fritzing) Haffiz Sohaib Faroqi (Proteus) Fahad Iqbal Ahmed (Hardware)

Hamdard Institute of Engineering & Technology Hamdard University Karachi, Pakistan

December 17, 2015

## I. Objectives

Our objective it to design this scoreboard, with operates manual buttons that aid in these small scale tournaments of the cricket match. In order for the scoreboard to effective, it needs to be affordable, portable and versatile in terms of sport it can accommodate and how it can be controlled.

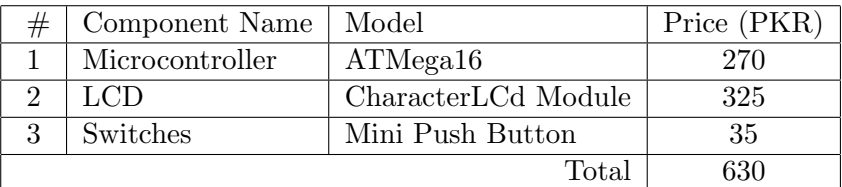

## II. Need Statement:

As stated in the objectives above, the biggest need is to develop a cost effective scoreboard (preferably with a parts cost Rs 630. That will be used for recreational tournaments, intramural games and also small scale competitive games.

## III. Block Diagram

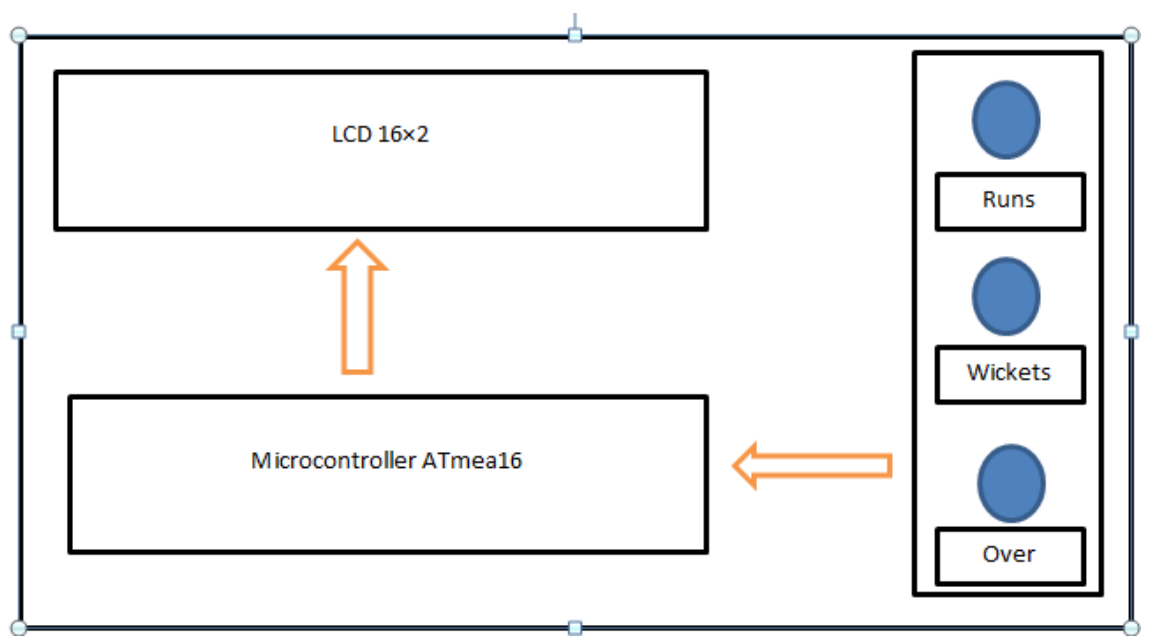

## IV. Diagram

Embed diagram from Fritzing and describe interconnections.

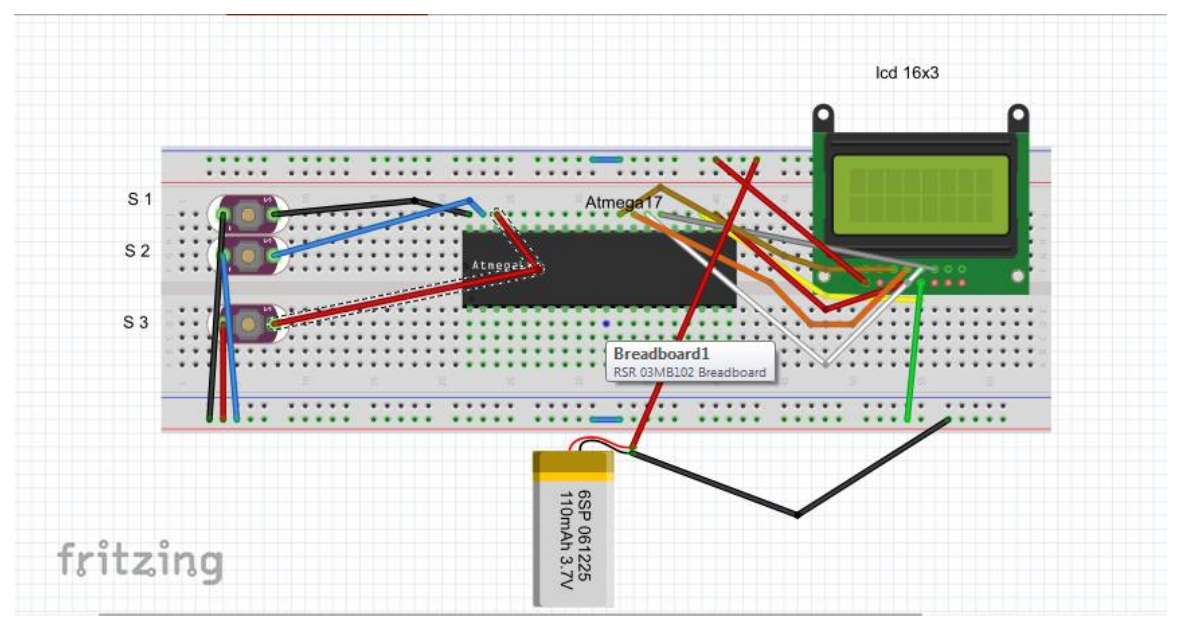

## V. Simulation Model

Embed Proteus model here.

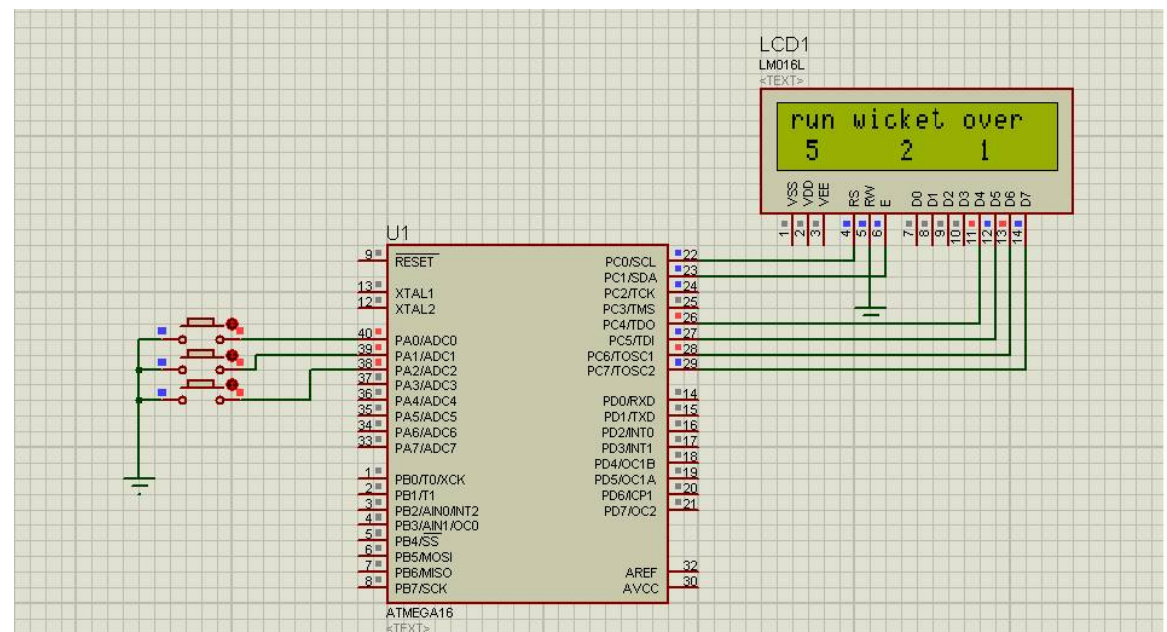

## VI. Program Code

```
#include <mega16.h> //Header file of ATmega16 Microcontroller
#include <alcd.h> //Header file of Alpha Numeric LCD
#include <delay.h>
unsigned char data,data1,data2;
void main(void)
{
 lcd_init(16); //Initialize LCD of 16 matrix per line
 lcd_clear(); //Clear LCD
 PORTA.0=1;
 PORTA.1=1;
 PORTA.2=1;
 lcd_gotoxy(0,0); //Move cursor to position x,y = 0,1lcd_putsf("run"); //Put String on LCD screen
 lcd\_gotoxy(4,0); //Move cursor to position x,y = 0,1lcd_putsf("wicket"); //Put String on LCD screen
  lcd_gotoxy(11,0); //Move cursor to position x,y = 0,1
  lcd_putsf("over"); //Put String on LCD screen
 while(1){
 if(PINA.0 == 0){
 lcd_gotoxy(1,1); //Move cursor to position x,y = 0,0data++;
 lcd_putchar(data+0x30); //Put character 'a' on LCD screen
 delay_ms(1000);
}
  if(PINA.1 == 0){
  lcd\_gotoxy(7,1); //Move cursor to position x,y = 0,0data1++;
  lcd_putchar(data1+0x30); //Put character 'a' on LCD screen
  delay_ms(1000);
}
  if(PINA.2 == 0){
  lcd_gotoxy(12,1); //Move cursor to position x,y = 0,0data2++;
  lcd_putchar(data2+0x30); //Put character 'a' on LCD screen
  delay_ms(1000);
}
}
}
```
## VII. Photoshot

Group Members

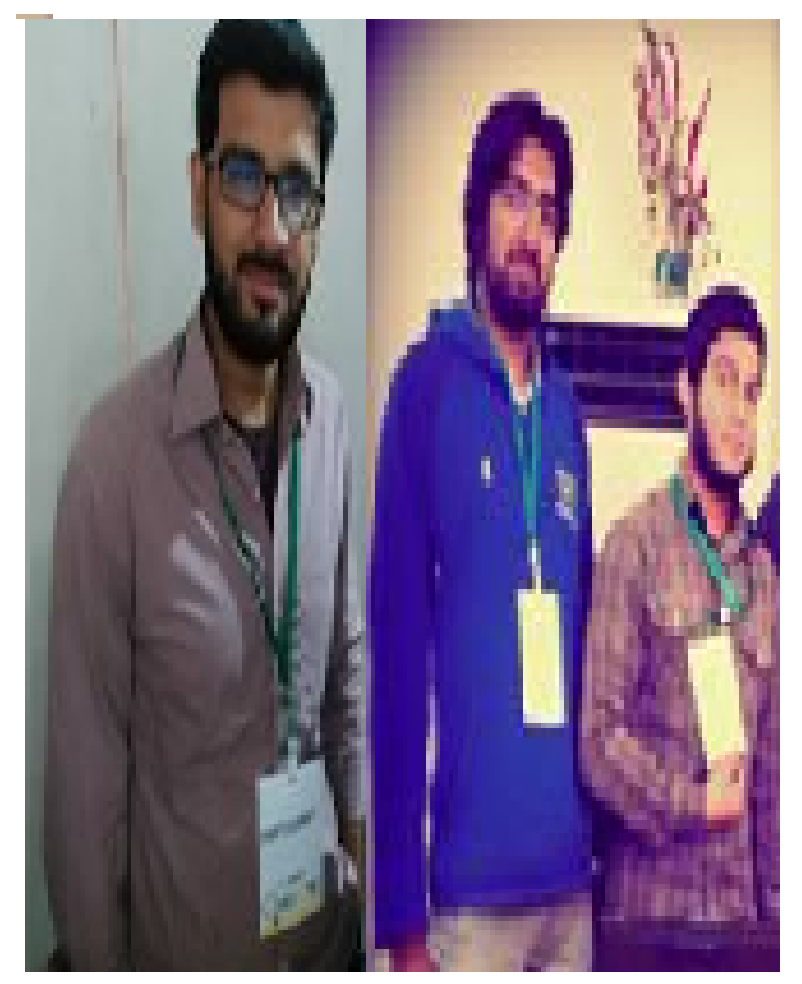